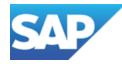

# Get your organization in shape: Keep a Clean Core with SAP Business Technology Platform

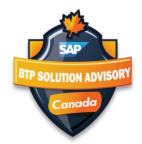

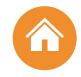

#### Clean Core and Low Code No-Code with SAP BTP

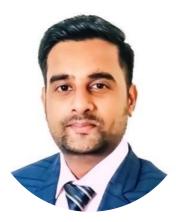

#### Shreyas Pandya

Sr. Solution Advisor, SAP Business Technology Platform, shreyas.pandya@sap.com

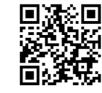

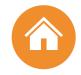

## AGENDA

01 Clean Core Strategy

**O2** Why BTP?

04

 $\mathbf{06}$ 

**03** Extensibility Concepts

Low-code / No-code for Everyone

05 Q&A BTP Use Cases

DevOps with SAP BTP

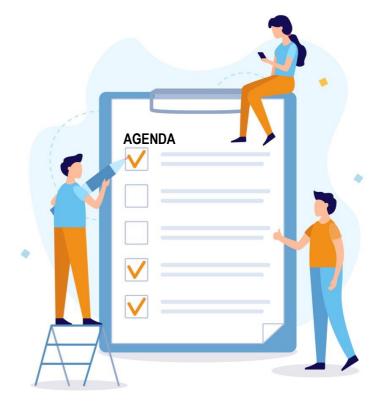

#### CURRENT CUSTOM CODE CHALLENGES

Custom code is used as an easy and powerful way to extend standard SAP software and implement customer-specific business requirements.

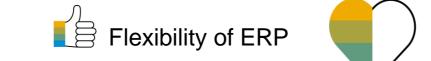

High TCO costs for custom code

SAP customers have thousands of custom objects in their ERP systems from years of system usage

#### BUT:

- 30% to 60% of custom code is **never executed** in the production system
- 60% of **performance issues** reside in custom code
- 50% of modifications can be classified as obsolete

## (C)LEAN CORE CONCEPT

Benefits

#### Reduce TCO

- Make upgrades non-events from a custom code point of view
- o Reduce test efforts for business users
- o Reduce adaption efforts for developers
- o IT service providers can offer upgrade projects at a fixed price

#### Speed and Innovation

- o Absorb innovation delivered by SAP at a faster rate
- o React fast on changing business requirements

#### Be cloud ready

o Lay the foundation today to move to the cloud from a custom extension perspective

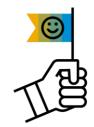

#### HOW TO CLEAN THE CORE

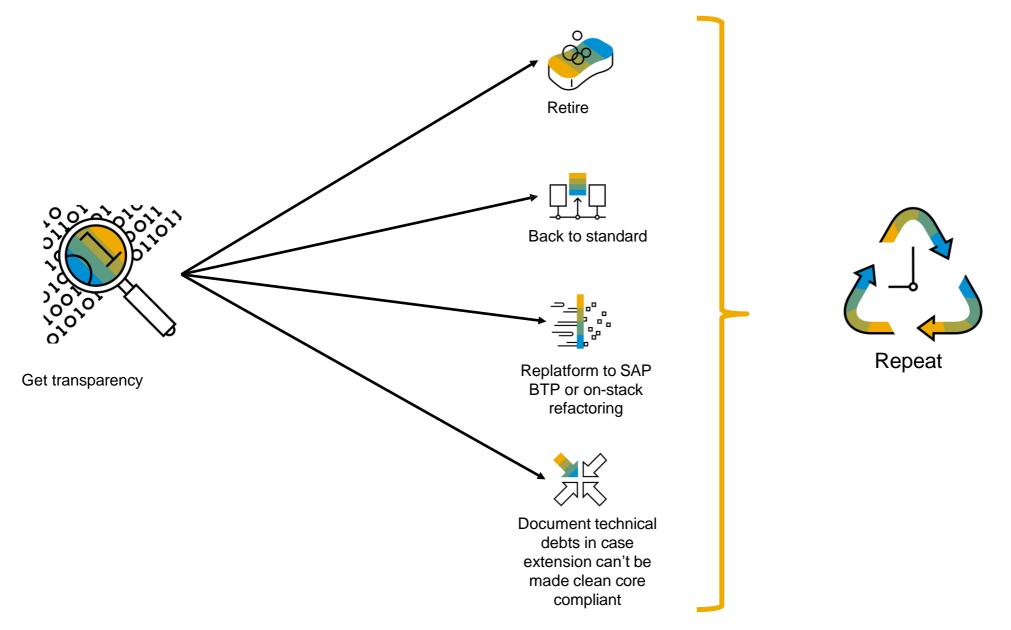

## Custom Code Migration app – Overview

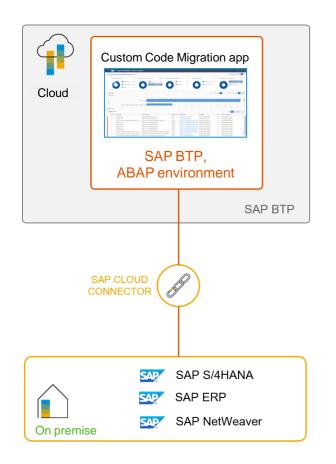

#### **Solution overview**

- Analysis of custom code for SAP S/4HANA, SAP BTP or General Code Quality
- Simplified custom code remediation
  - Obsolete custom code removal based on usage data. Back up of custom code objects using abapGit or gCTS

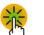

٩

- Identification of custom code candidates for back-to-standard and redesign
- Evaluation of custom code for semiautomated adaptation (quick fixes)
- Automated setup and configuration in SAP BTP, ABAP environment

Upload usage data for custom code and define scope of custom code

| -0 | 0 | 0 | 0 | 0 |
|----|---|---|---|---|
| -  | - |   | - | - |
|    |   |   |   | • |

Analytical representation & burndown charts of analysis results

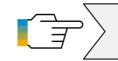

#### BEST POINT IN TIME TO MAKE THE CORE CLEAN

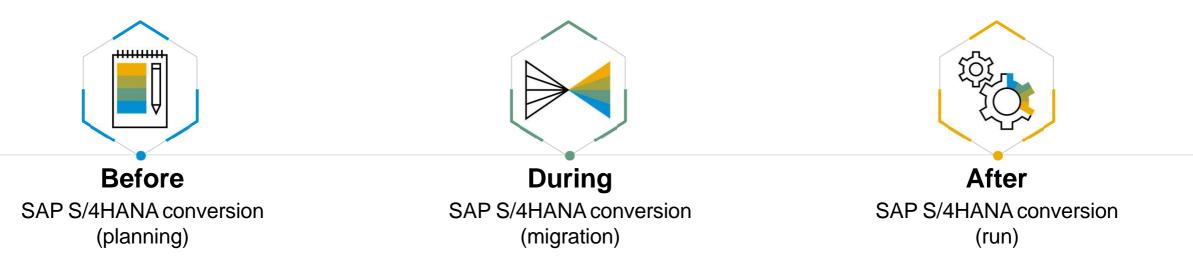

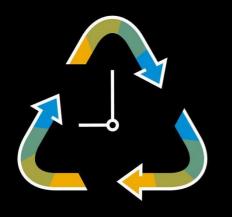

Clean Core is **NOT** a one-time action item – it's a philosophy that requires

- Governance Model
- Clear extension guidelines
- Ongoing custom code analysis and assessment

## Migration to SAP S/4HANA

The process of handling Custom Code

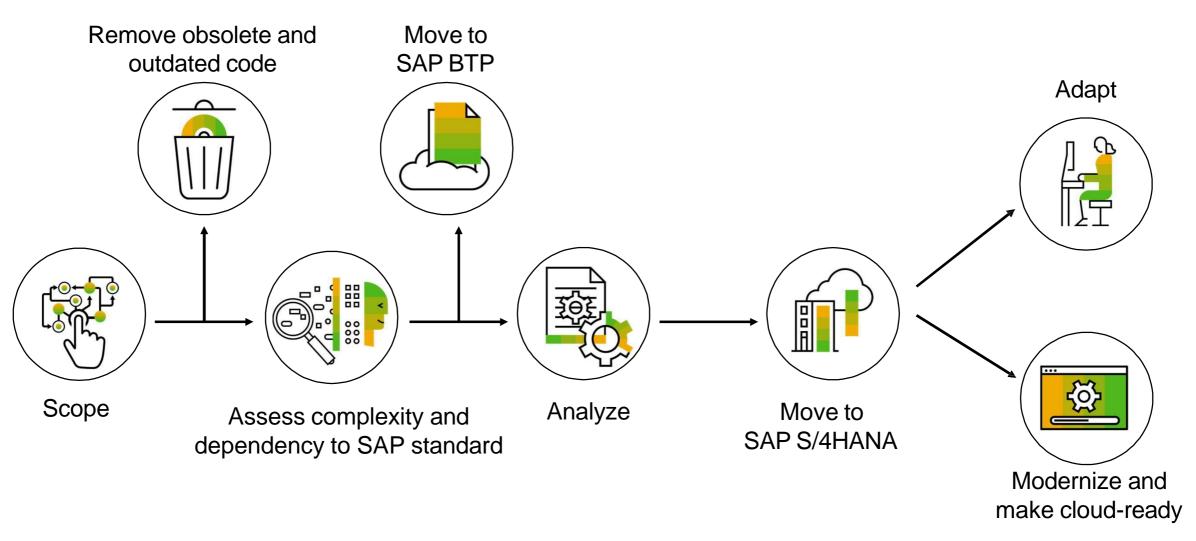

## **KEEP THE CORE (C)LEAN**

#### with Decoupled Extensions

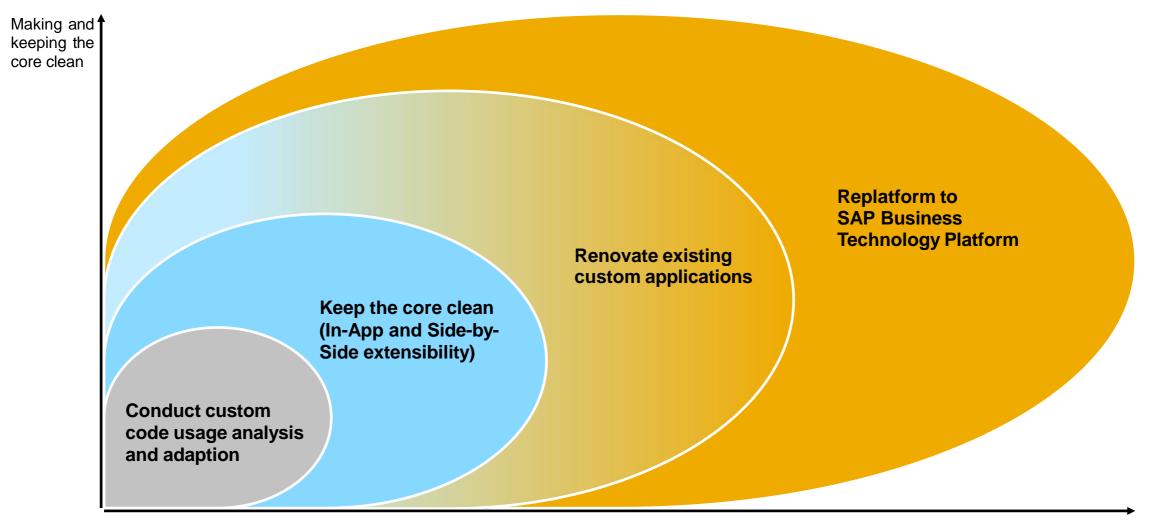

Cloud-ready code, including innovation possibilities, speed . . .

## Why BIP?

## THE EVOLUTION

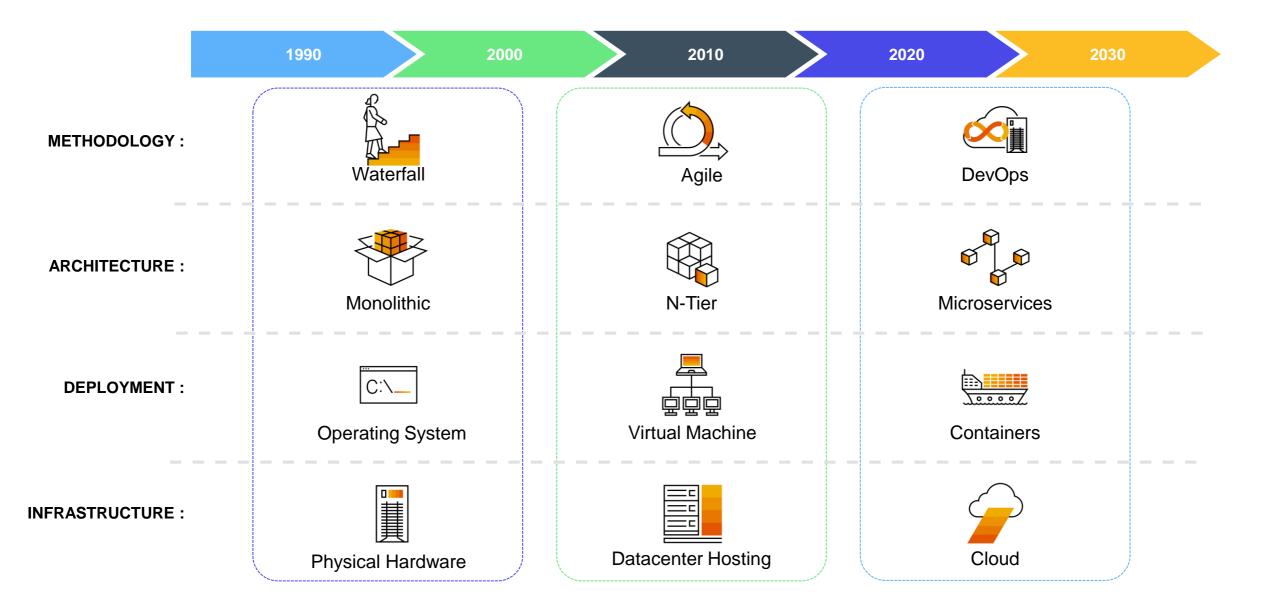

## **DIGITAL NATIVES & DIGITAL IMMIGRANTS**

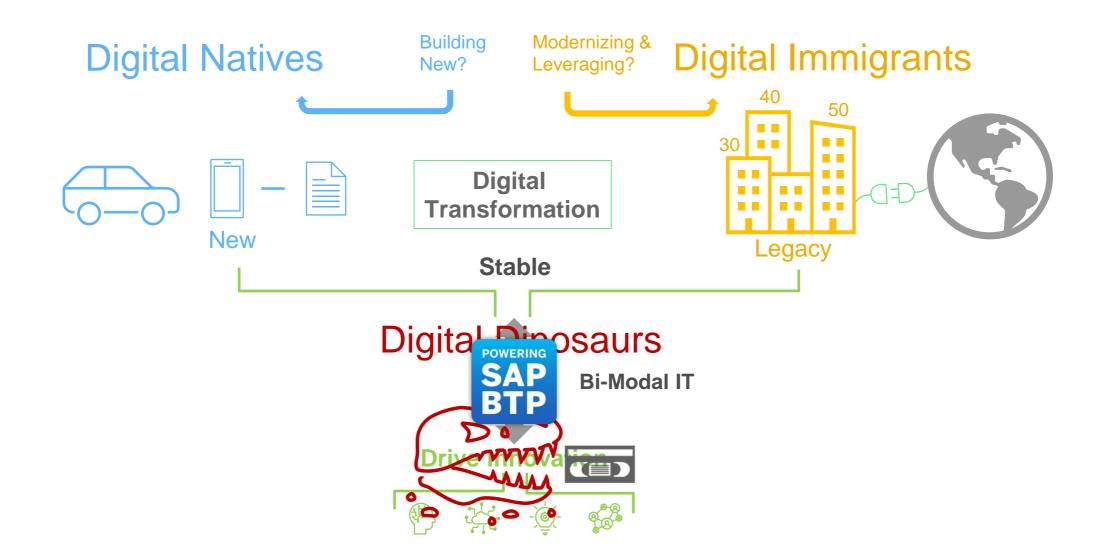

#### **BI-MODAL IT**

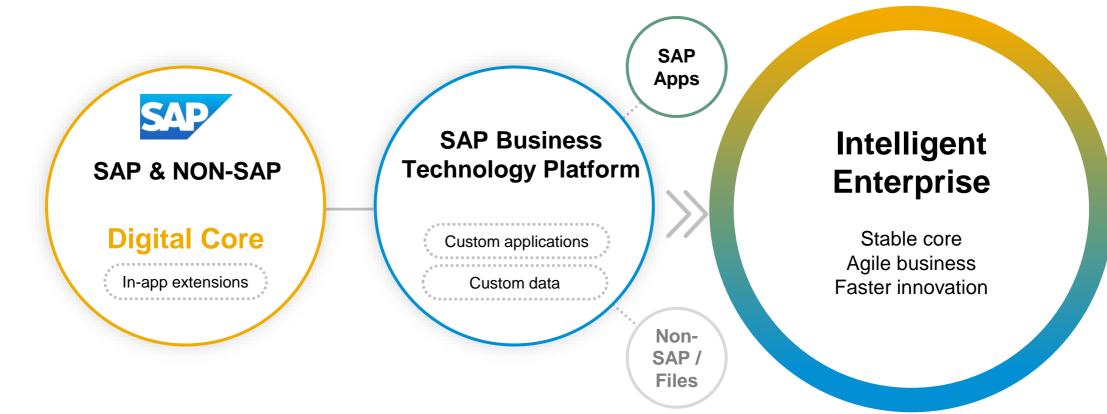

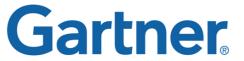

Enable every enterprise to become an intelligent, sustainable enterprise

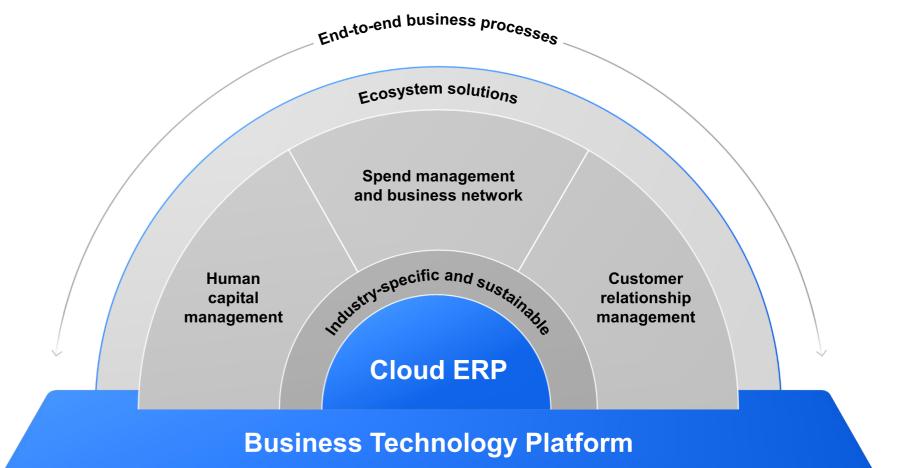

End-to-end business processes

Ecosystem solutions

# SAP BTP is the foundation of the Intelligent Sustainable Enterprise

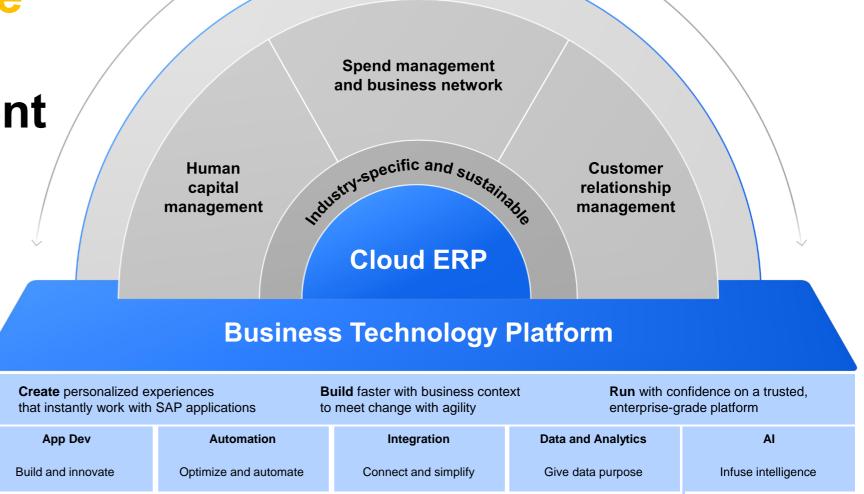

Extensibility Overview

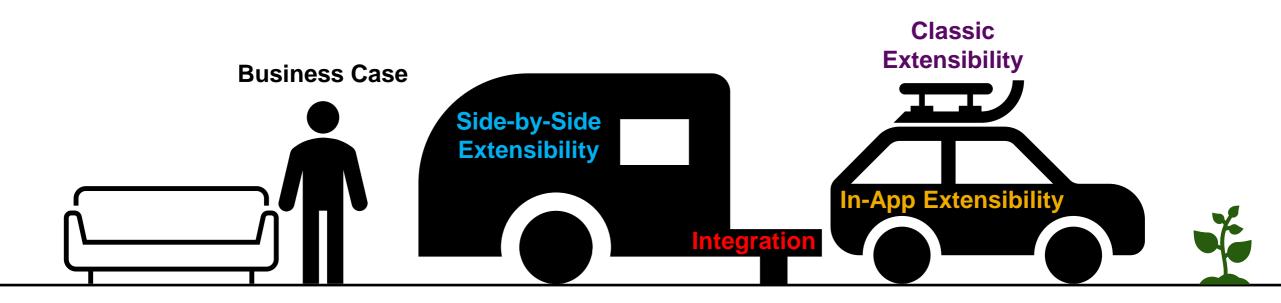

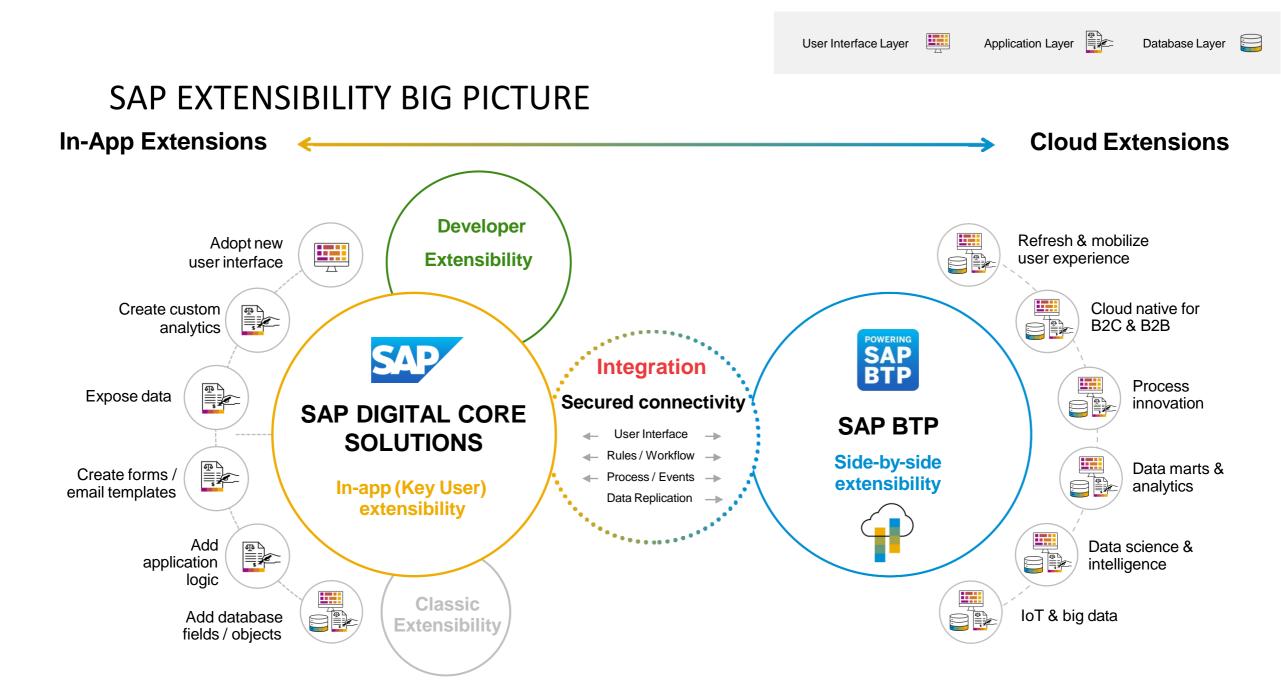

#### **Examples of Key-User tools**

| SAP                           |                          |             | <u>UI Ada</u> | <u>u</u> 5 d | Publish | Reset         | Manage App Variant           | s Save As   | Save & Exit |
|-------------------------------|--------------------------|-------------|---------------|--------------|---------|---------------|------------------------------|-------------|-------------|
| 8                             | Max Mustern              | nann 100447 |               |              |         |               | Edit                         | Сору Ор     |             |
| General Inform                | nation Roles             | Address 🗸   | Bank Accounts | Payment      | Cards I | dentification | <ul> <li>Contacts</li> </ul> | Attachments |             |
| 30.11.2018                    |                          |             |               |              |         |               |                              |             |             |
| Last Changed<br>John Config_E | By:<br>Expert_Data_M (CB | 9980000051) |               |              |         |               |                              |             |             |
| Last Changed<br>22.08.2019    | O<br>Rename              |             |               |              |         |               |                              |             |             |
|                               | + Add: Field             |             |               |              |         |               |                              |             |             |
| Roles                         | - Remove                 |             |               |              |         |               |                              |             |             |
| Roles                         | % Cut                    |             |               |              |         |               |                              |             |             |
|                               | Paste                    |             |               |              |         |               |                              |             |             |
|                               |                          | 3           |               |              |         | Search        |                              |             | Q (0)       |
| Business Pa                   | artner Role              |             |               |              | V       | alid From     | ١                            | /alid To    |             |
| Customer                      | (Fin.Accounting)         |             |               |              | 2       | 0.11.2018     | 21.1                         | 2.9999      | >           |
| FLCU00                        |                          |             |               |              | 3       | .11.2018      | 31.1                         | 1.9999      |             |
| SAP Credit<br>UKM000          | t Management             |             |               |              | 22      | 2.08.2019     | 31.1                         | 2.9999      | >           |

UI adaptation mode – adaptation mode with drag-and-drop configuration

| -                           |                                                                                                    | Q @ K1 @ Ĵ &           |
|-----------------------------|----------------------------------------------------------------------------------------------------|------------------------|
| Bonusplan                   |                                                                                                    |                        |
| YY1_BONUSPLAN_TEST          |                                                                                                    | Published              |
|                             |                                                                                                    |                        |
|                             |                                                                                                    |                        |
|                             |                                                                                                    |                        |
| eneral Information Nodes    | 13<br>Fields Logic Log                                                                                                    |                        |
| ieneral Information Nodes   |                                                                                                    | 1                      |
| ieneral Information Nodes I |                                                                                                    | Properties             |
|                             | Fields Logic Log                                                                                                    | Properties<br>Tooltip: |
| Nodes                       | Fields Logic Log<br>Fields of New Delete $    \sim               $                                                                                                    | Toottip:               |
| Nodes                       | Fields         Label         Identifier         Type         Key                                                                                                    | Tooltip:<br>Read Only: |
| Nodes                       | Fields         Logic         Logic         New         Delete $\wedge$ $\vee$ $\otimes$ Label         Identifier         Type         Key $\bigcirc$ $\square$ $\square$ | Toottip:               |

Custom business objects SAP Fiori app

|   | SAP                    | Custom Fields | i and Logic 👻                       |                           |          | Q. (                           | Q 14   | 0       | A 8 | 3 |
|---|------------------------|---------------|-------------------------------------|---------------------------|----------|--------------------------------|--------|---------|-----|---|
|   |                        |               |                                     |                           |          |                                |        |         |     |   |
|   |                        |               |                                     | New Field                 |          |                                |        |         |     |   |
| C | ustom Fiel             | Field Prope   | erties                              |                           |          |                                |        | 0       | +   |   |
|   | Label                  |               | Business Context:*                  | Business Partner Core Vie | w        |                                | ~      | nus     |     |   |
|   | Additional             |               | Label:*                             | Board Visibility          |          |                                |        | dished  |     |   |
|   | Address Cl             |               | Identifier:*                        | YY1_                      | BoardVis | sibility1                      |        | tished  |     |   |
|   | Address Co<br>State    |               | Tooltip:*                           | Board Visibility          |          |                                |        | vished  |     |   |
|   | Address Va<br>Response | В             | Type:*<br>isiness Context Capacity: | Select type               | 50%      |                                | $\sim$ | blished |     |   |
|   | Addresses<br>By        |               |                                     |                           | Create   | Create and Edit                | Cancel | dished  |     |   |
|   | Addresses<br>On        |               | YY1_AddrLastCheckedOn               |                           |          | Date                           |        | blished |     |   |
|   | Another pro            | oject manger  | YY1_Anotherprojectmang              | Engagement Project        |          | Association to Busin<br>Object | ess Pu | blished |     |   |
|   |                        |               |                                     |                           |          |                                |        |         |     |   |

Custom fields SAP Fiori app

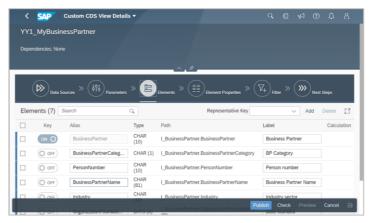

#### Custom CDS views SAP Fiori app

| Data Logic*     Published Logic       1     Annotation of document sering can be provided in the first content of the document sering can be provided in the first content of the document series (can be provided in the first content of the document series (can be provided in the first content of the document series (can be provided in the first content of the document series (can be provided in the first content of the document series (can be provided in the document series (can be provided in the document of the document of the document series (can be provided in the document series (can be provided in the document series (can be provided in the document series                                                                                                    |                                                                                                    |                                                                                                    |                                                                                                    |
|----------------------------------------------------------------------------------------------------|----------------------------------------------------------------------------------------------------|----------------------------------------------------------------------------------------------------|----------------------------------------------------------------------------------------------------|
| <ul> <li>This method can be used to perform a final check on the<br/>Results of the check have to be provided in the MESSAG<br/>Beaults of the check have to be provided in the MESSAG<br/>To have document saving aborted a message of<br/>Beaults of the check have to be provided in the MESSAG<br/>To have document saving aborted a message of<br/>the method of the check have to be provided in the MESSAG<br/>To have document saving aborted a message of<br/>the method of the check have to be provided in the MESSAG<br/>the method of the check have to be provided in the MESSAG<br/>the method of the check have to be provided in the MESSAG<br/>the method of the check have to be provided in the MESSAG<br/>the method of the check have to be provided in the MESSAG<br/>the method of the method of the message of type "TA" and<br/>the method of the check have to be provided in the MESSAG<br/>the method of the check have to be provided in the MESSAG<br/>the method of the method of the me</li></ul> |                                                                                                    |                                                                                                    | Draft Published Exam                                                                                               |
| Abortion of document saving and be triggered, if necess     Rewits of the check has to be provided in the RESARCH in the second in the RESARCH in the second in the RESARCH is the second in the RESARCH is the second in the RESARCH is the second in the RESARCH is the second in the RESARCH is the second in the RESARCH is the second in the RESARCH is the second in the resarch is the second in the resarch is the second in the RESARCH is the second in the RESARCH is the second in the resarch is the second in the resarch is the second in the resarch is the resarch is the                                                             | Draft L                                                                                                    | .ogic*                                                                                                    | Published Logic                                                                                                    |
| 24 Is_message-nessagetext = 'lie social credit score for Dusin 26<br>25 APPEND is_nessage To messages. 27 Endif                                                                                                    | 2<br>3<br>4<br>5<br>6<br>7<br>8<br>9<br>10<br>11<br>12<br>13<br>14<br>15<br>16<br>17<br>18<br>19<br>20<br>21<br>22<br>21<br>22<br>23<br>24 | <ul> <li>Abortion of document saving can be triggered, if necess<br/>Results of the check have to be provided in the MESSAGE<br/>To have document saving aborted a message of type 'E' h<br/>Example:</li> <li>If all addocument types = 'TA' and<br/>saledocument, extension or y'L'field aborted a<br/>poped value (f. excessions - 'E' excession or 'F'<br/>append value (f. excessions - 'E' excession or 'F'<br/>addat ]_businesspartmer/Tailed aborted<br/>data ]_businesspartmer/Tailed aborted<br/>have been or the same of the same of the same<br/>loss insespartmer/Tailed aborted<br/>i_businesspartmer/Tailed Declaration<br/>i_businesspartmer/Tailed Declaration<br/>i_businesspartmer/Tailed</li></ul> | <ul> <li>To have document saving aborted a message of type 'E' i         <pre>Erangle:</pre> <pre></pre></li></ul> |

#### Custom business logic SAP Fiori app

| Eve     | nt Query (Utilizatio  | on and Revenue) (YY:    | L_EVENT       | QYC | )1)       |                   | Status<br>Service | C Draft     |            | d C        |
|---------|-----------------------|-------------------------|---------------|-----|-----------|-------------------|-------------------|-------------|------------|------------|
| Genera  | I >>> Field Selection | >>> Display >>> Filters |               |     |           |                   |                   |             |            |            |
| Availab | le Fields (18)        | Search Available Fields | Q             | Sel | ected Fie | elds (11)         | Search S          | elected     | Fields     |            |
| Туре    | Label                 | Name                    | Sele<br>ction |     | Typ<br>e  | Label             | Name              | Disp<br>lay | Filte<br>r | Rem<br>ove |
| 4       | Booked Amount         | BookedAmount_C          | <b>v</b>      | ~   | Row       |                   |                   |             |            |            |
|         | Booked Amount         | BookedAmount_V          | v ··          |     | 4         | Kalendermo<br>nat | CalendarMont<br>h | ۲           | $\nabla$   | $\otimes$  |
|         | Booked Seats          | BookedSeats             | <b>•</b> •    | ~   | Colum     |                   |                   |             |            |            |
| 4       | Kalendermonat         | CalendarMonth           | v             |     | ✓ Meas    | sure Structure    |                   |             |            |            |
| 4       | Kalenderjahr          | CalendarYear            | <b>v</b>      |     |           | Booked            | BookedAmoun       | ۲           | V          | $\otimes$  |

#### Custom analytical queries SAP Fiori app

### **SAP BTP Cloud Capabilities**

Secure & compliant Open & flexible Unified & simple

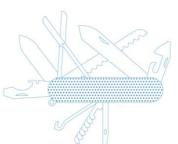

Broad ecosystem Enterprise-grade & scalable Business-centric

#### **Business Technology Platform**

#### Cloud Platform Enterprise Agreement / Pay-As-You-Go

| Solution Areas | App Dev                                                                                    | Automation                                                                   | Integration                                                              | Data and Analytics                                        | AI                                |
|----------------|--------------------------------------------------------------------------------------------|------------------------------------------------------------------------------|--------------------------------------------------------------------------|-----------------------------------------------------------|-----------------------------------|
| Outcomes -{    | Build and innovate                                                                         | Optimize and automate                                                        | Connect and simplify                                                     | Give data purpose                                         | Infuse intelligence               |
|                | <ul> <li>→ Visual Low-Code /<br/>No-Code experience</li> <li>→ Pro-code tooling</li> </ul> | <ul> <li>→ Workflow<br/>Management</li> <li>→ Robotic Process</li> </ul>     | <ul> <li>→ Process integration</li> <li>→ API led integration</li> </ul> | <ul> <li>→ Database</li> <li>→ Data management</li> </ul> | → Pre-built business<br>AI models |
| Capabilities - | → Digital experience                                                                       | <ul> <li>Automation</li> <li>→ Process monitoring &amp; analytics</li> </ul> | → Event based integration                                                | → Data warehouse                                          | → MLOps                           |
|                | → DevOps                                                                                   | → Automated document<br>processing                                           | → Data integration                                                       | → Analytics & planning                                    | → Responsible AI                  |

40% cost savings

New business models unlock full business potential

**40% reduction** In TCO across integration landscapes

**4–5 hours saved** Generating reports each month

**40–50%** Less IT spend with SAP BTP

#### APPLICATION DEVELOPMENT

#### Build and Innovate

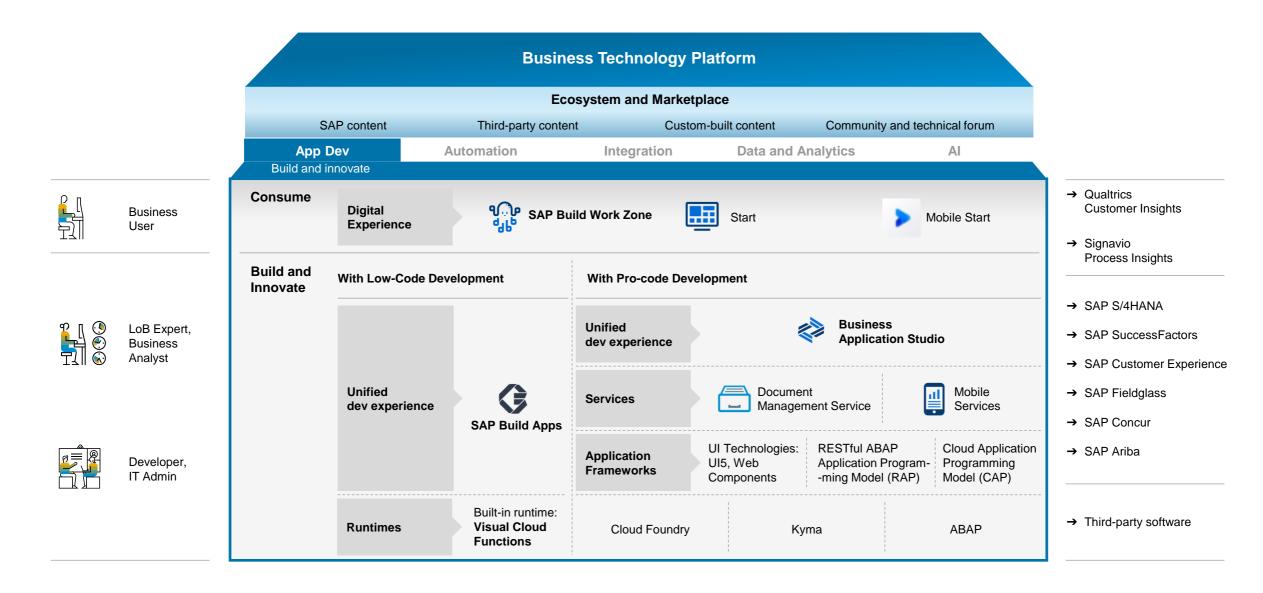

## SAP APPLICATION EXTENSION METHODOLOGY (AE-M)

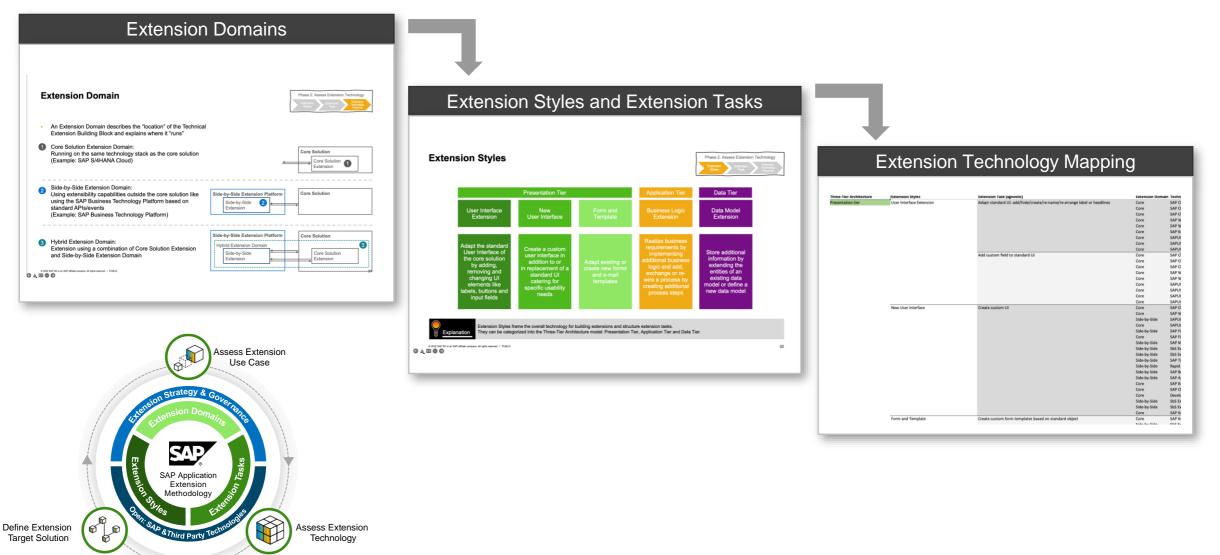

Blog: SAP Application Extension Methodology

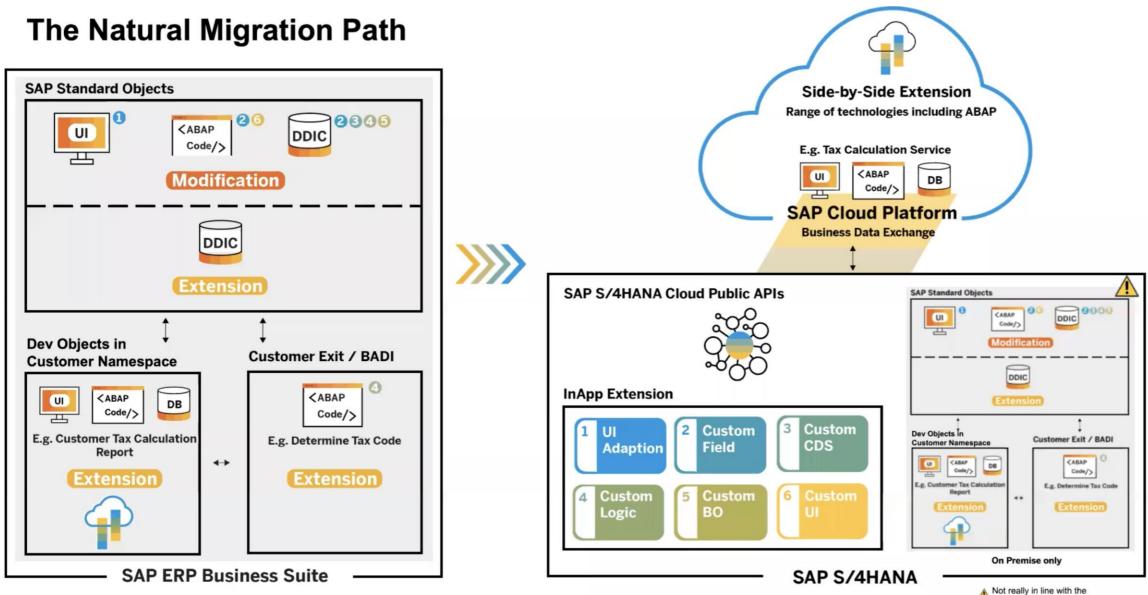

Not really in line with the "Principle of Decoupling"

## SAP BUILD

Create and augment enterprise apps, automate processes, and design business sites, all visually

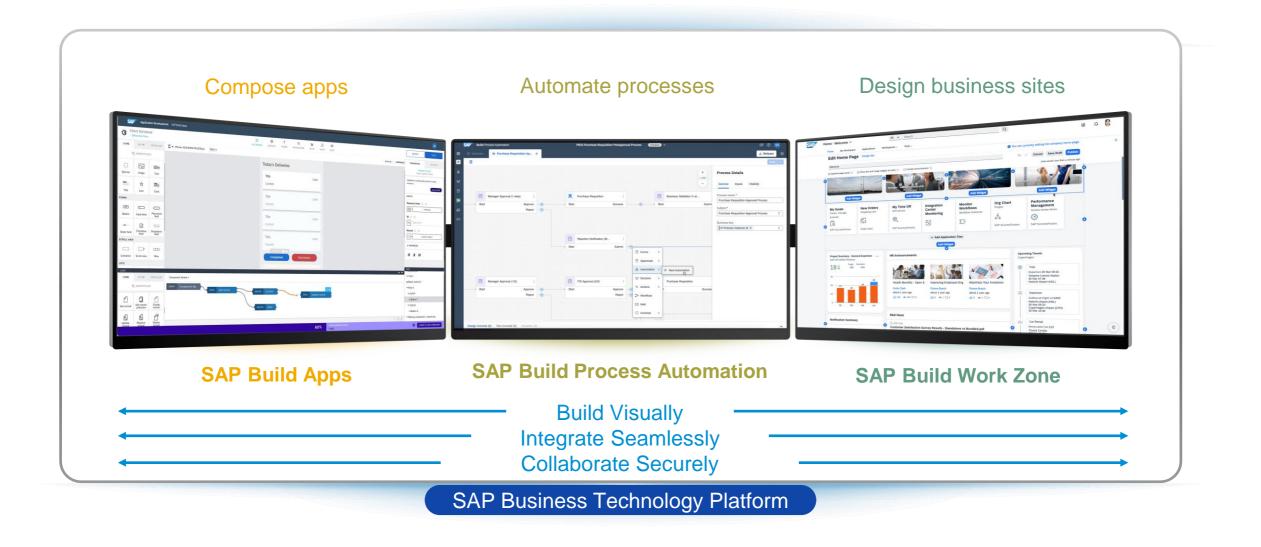

# Low Code / No Code for Everyone

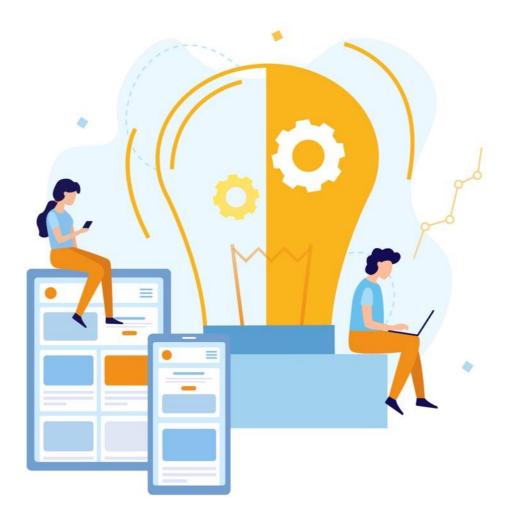

#### For business users and professional developer

With low-code and pro-code tools

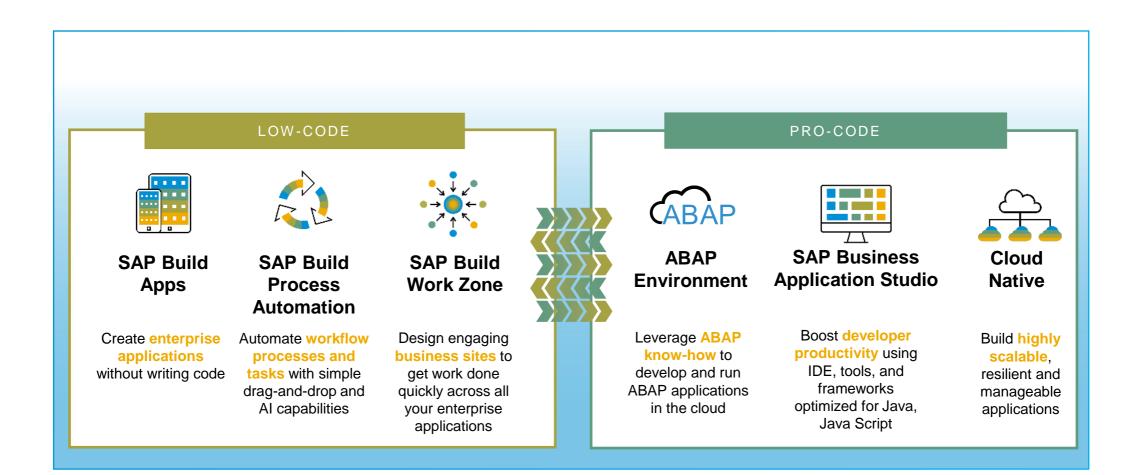

How to achieve rapid time to value with SAP Build?

# Low-Code No-Code

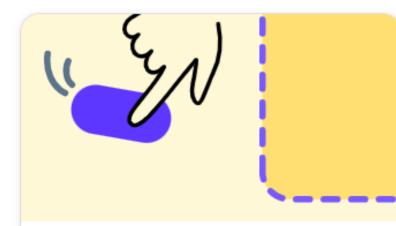

#### Build an Application

Use SAP Build Apps to create web and mobile applications, including cloud-based backends for data and business logic.

Learn More

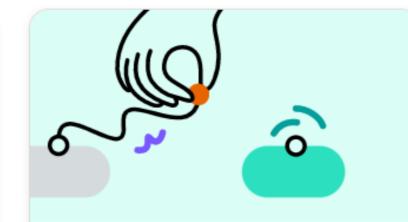

#### Build an Automated Process

Use SAP Build Process Automation to automate processes and tasks with dragand-drop simplicity.

Learn More

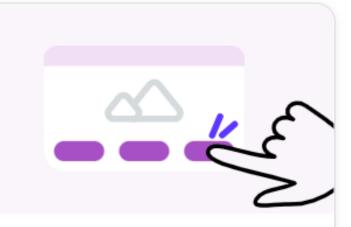

#### Build a Business Site

Create and customize business sites with an easy no-code experience.

#### Learn More

# **SAP Build Apps**

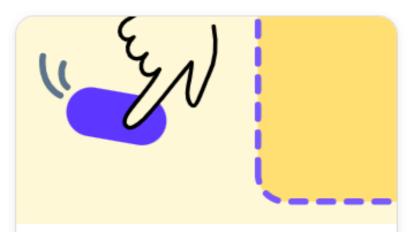

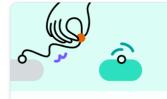

#### Build an Automated Process

Use SAP Build Process Automation to automate processes and tasks with dragand-drop simplicity.

Learn More

#### Build an Application

Use SAP Build Apps to create web and mobile applications, including cloud-based backends for data and business logic.

Learn More

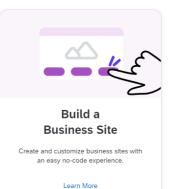

# **SAP Build Process Automation**

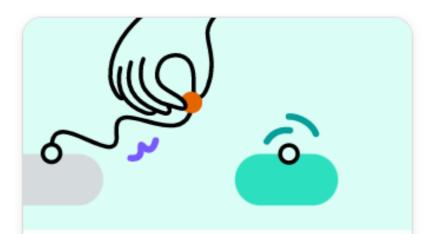

#### Build an Automated Process

Use SAP Build Process Automation to automate processes and tasks with dragand-drop simplicity.

Learn More

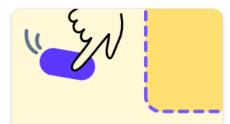

#### Build an Application

Use SAP Build Apps to create web and mobile applications, including cloud-based backends for data and business logic.

Learn More

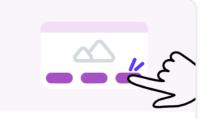

#### Build a Business Site

Create and customize business sites with an easy no-code experience.

Learn More

# **SAP Build Work Zone**

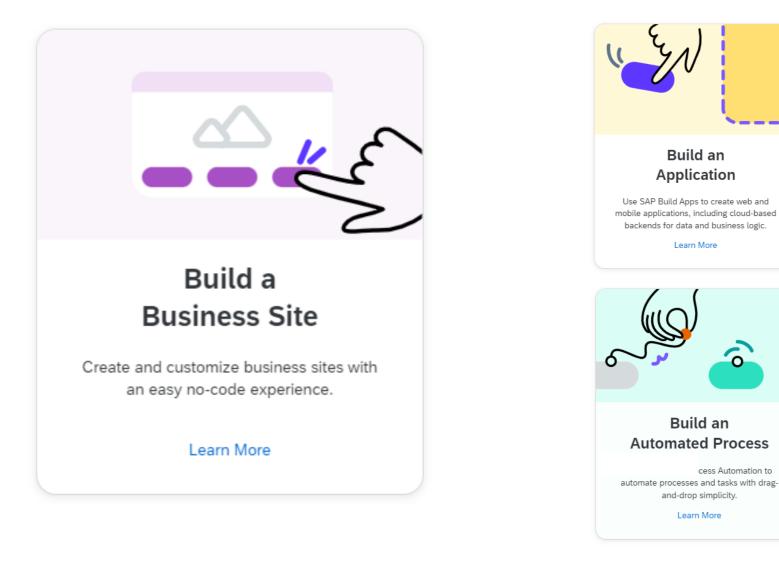

Have you ever come across a situation where you're in a hurry to buy something and you forgot your wallet...?

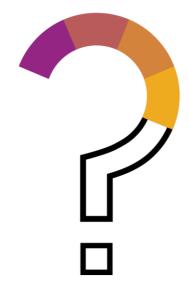

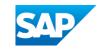

#### In-Store Shopping - Retail Use Case Leveraging SAP Build Apps

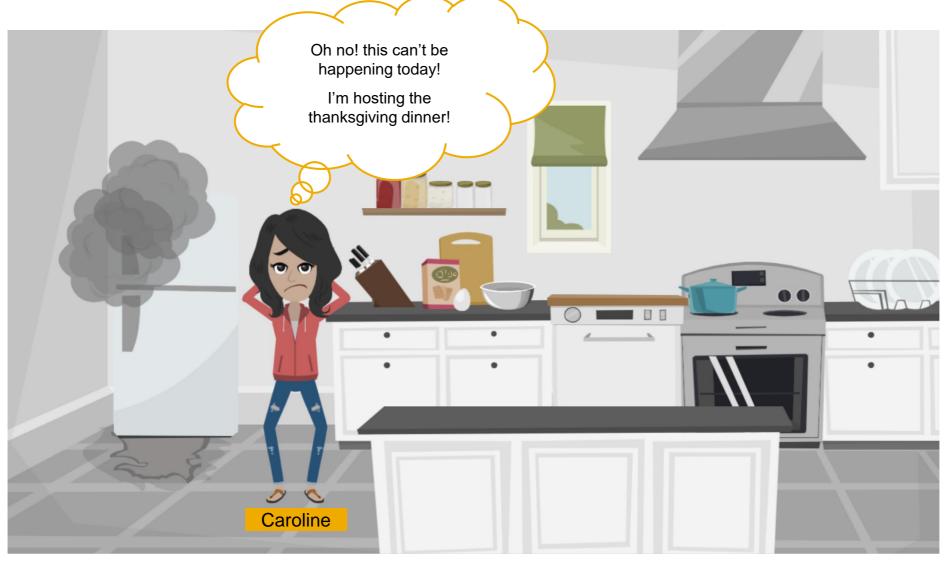

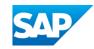

In-Store Shopping - Retail Use Case Leveraging SAP Build Apps

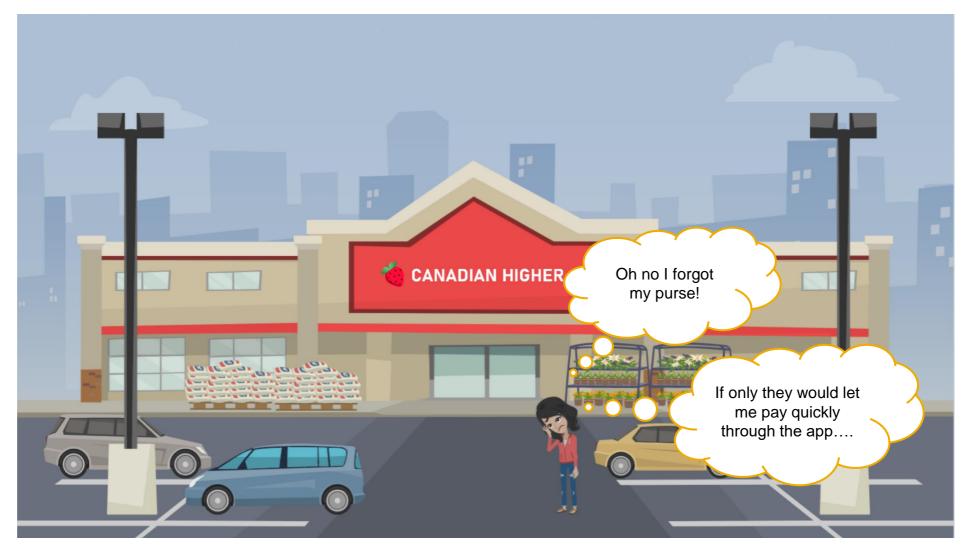

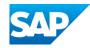

In-Store Shopping - Retail Use Case Leveraging SAP Build Apps

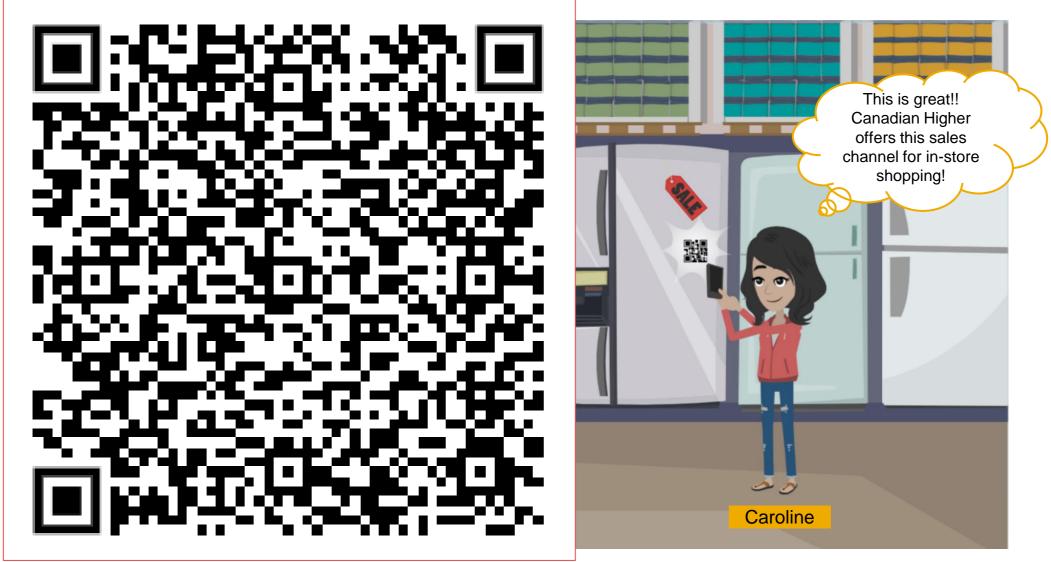

# In-Store Shopping - SAP Build Apps and 3<sup>rd</sup> party connectors

Benefits:

capabilities

### **Demo Scenario**

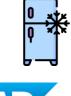

Build Apps

•

- Customer scans the fridge • QR code using a custom LC/NC built mobile application

>>>

- Payment transaction being done by Stripe's platform.
- $\rangle\rangle\rangle$ A Sales Order is created and available to process it, leveraging the OData

adapter.

Better customer experience

New channel/way to sell faster, leveraging low-code/no-code

Smooth and quick integration leveraging prebuilt connectors

Sales and Service Core

by SAP Customer Experience

 $\rangle\rangle\rangle$ 

A SMS notification with the order Id is sent to the customer.

Proceeds to buy it with the pre-saved payment configuration.

# Other BTP use cases

### **Customer Proof Points**

### App Dev

#### Hertha BSC

#### 70% lesser e-mails

With mobile connectivity and information sharing with SAP Build Work Zone

→ more information

### DHL

#### **Increased reliability**

In reporting damages during inspections with SAP Build Apps

→ more information

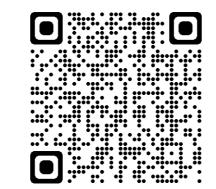

### **Process Automation**

### Rehau

Transforming an entire day's work for one employee into a two-minute task for a bot Process Automation to automate upload of financial documents and process orders → more information

### SunRice

>400 growers accessed the portal during harvest

Automation of key processes and workflows, delivering an end-to-end experience for rice growers with timely access to information

### Villeroy & Boch

### Intelligent bots processing 6,000 documents each year

Process Automation: Intuitive functionality to create RPA bots (both attended and unattended) that follow predefined workflows based on set business rules  $\rightarrow$  more information

# To: SAP BTP

# You complete me.

https://discovery-center.cloud.sap/

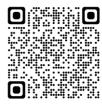

https://www.sap.com/products/ technology-platform/trial.html

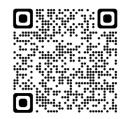

https://learning.sap.com/

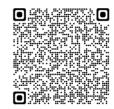

Yours truly, SAP S/4HANA

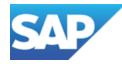

# Dev & Ops with SAP Business Technology Platform

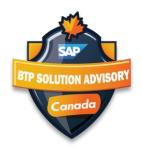

### Today's Speaker Dev & Ops with SAP Business Technology Platform

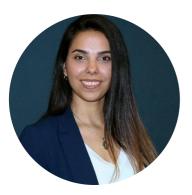

Mariajose Martinez, "Majo" (pronounced Maho) Sr. Solution Advisor for SAP Business Technology Platform, SAP Canada

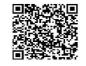

### Why DevOps? Challenge of conflicting goals

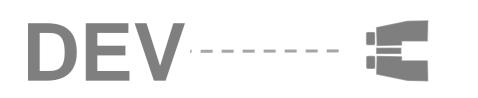

"I own the application!"

"I need to change it fast!"

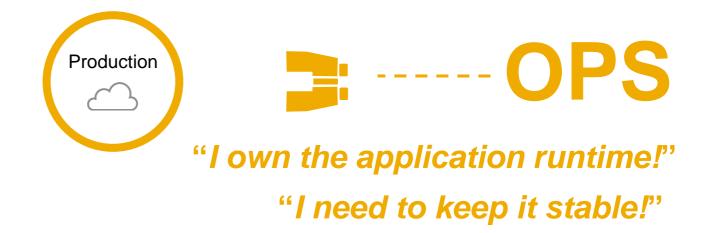

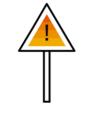

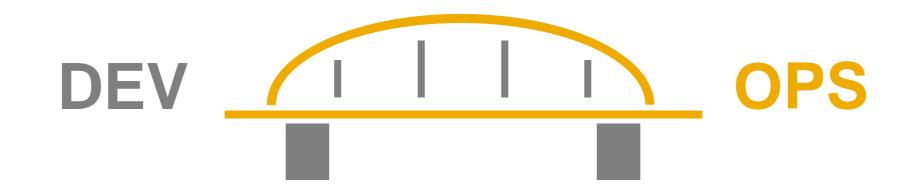

# "A culture where people, regardless of title or background, work together to imagine, develop, deploy, and operate a system."

Definition by Ken Mugrage, ThoughtWorks http://kenmugrage.com/post/my-new-definition-of-devops/

### **DevOps key principals**

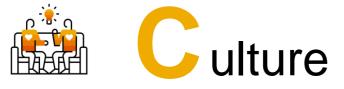

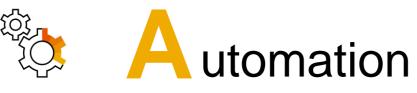

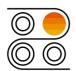

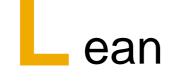

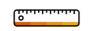

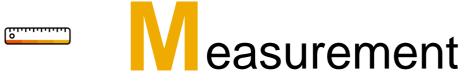

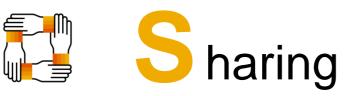

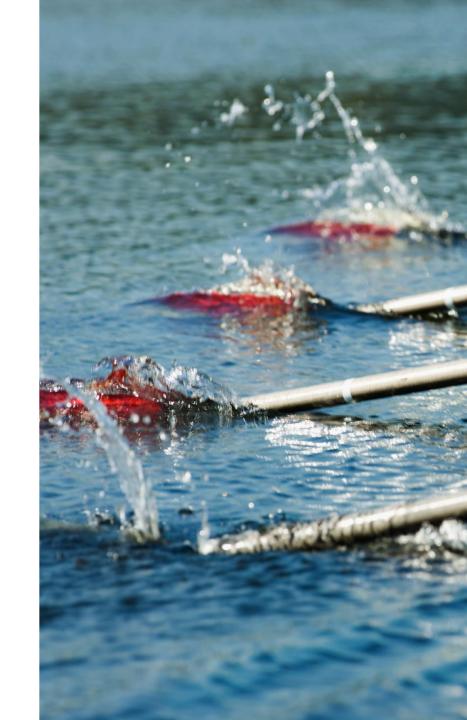

### Benefits of continuously delivering software changes

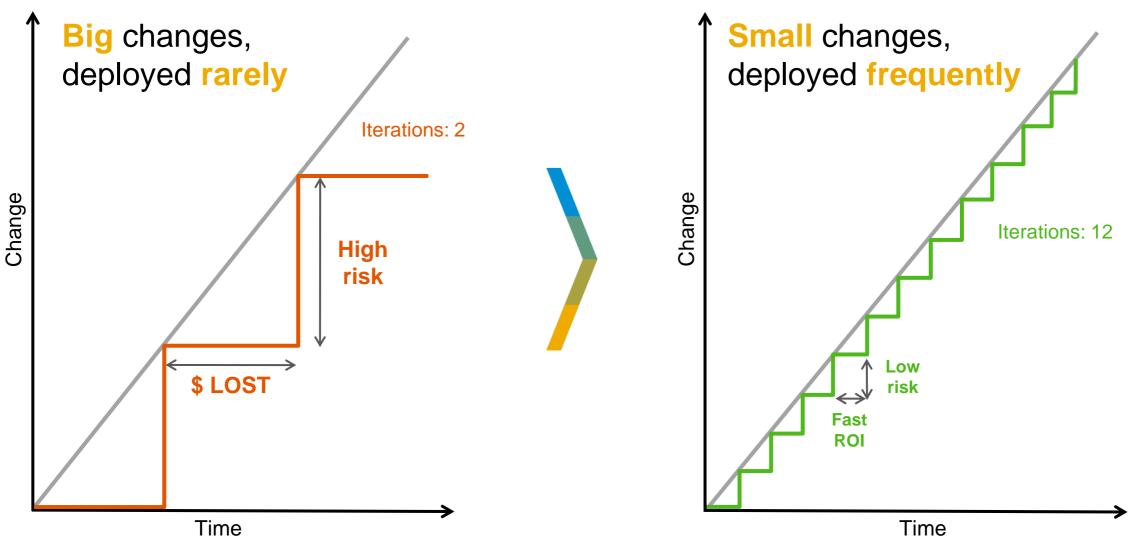

### **Continuous Integration and Continuous Delivery (CI/CD)**

The deployment pipeline

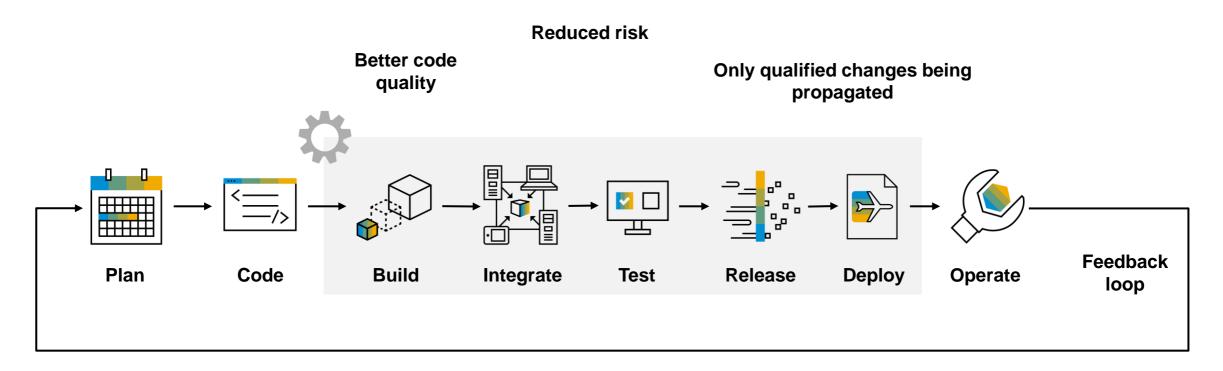

### **Continuous Integration and Continuous Delivery (CI/CD)**

The goal of continuous delivery

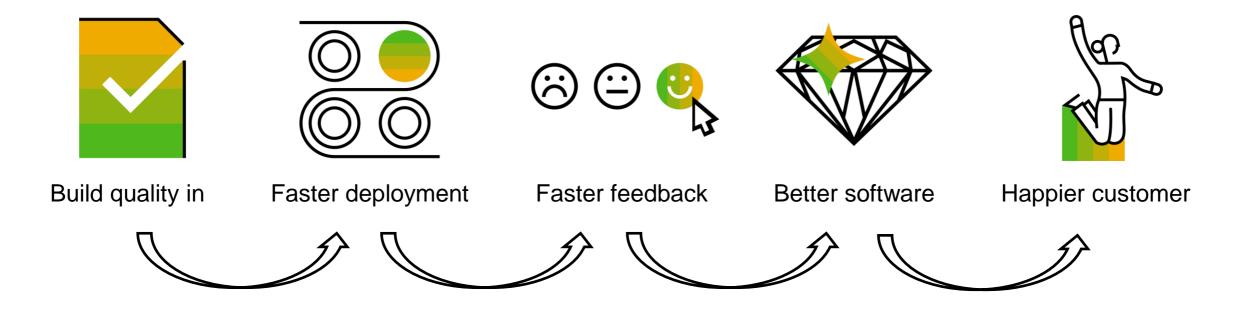

# **DevOps with SAP BTP**

Categories

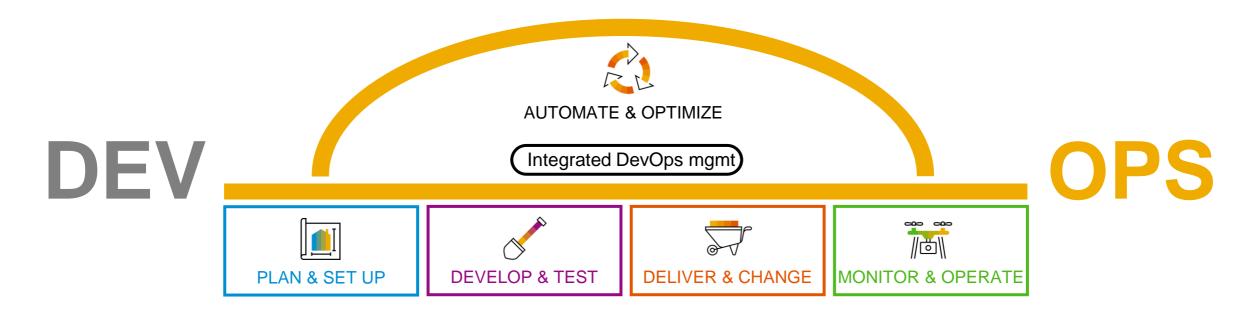

# **DevOps with SAP BTP**

Plan & set up

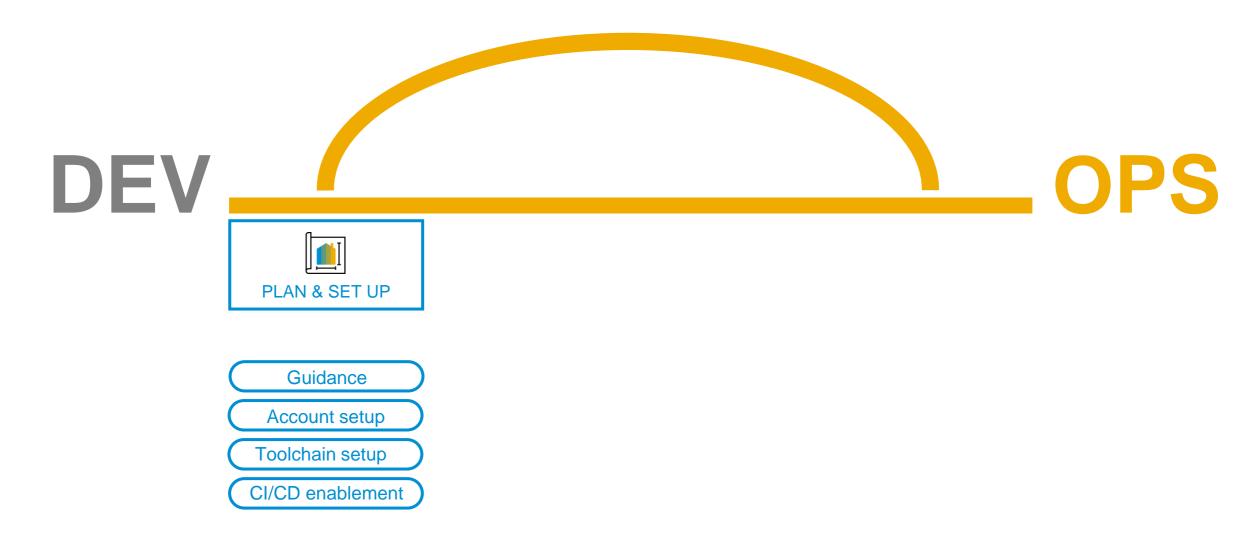

### **Best Practices for SAP BTP guide**

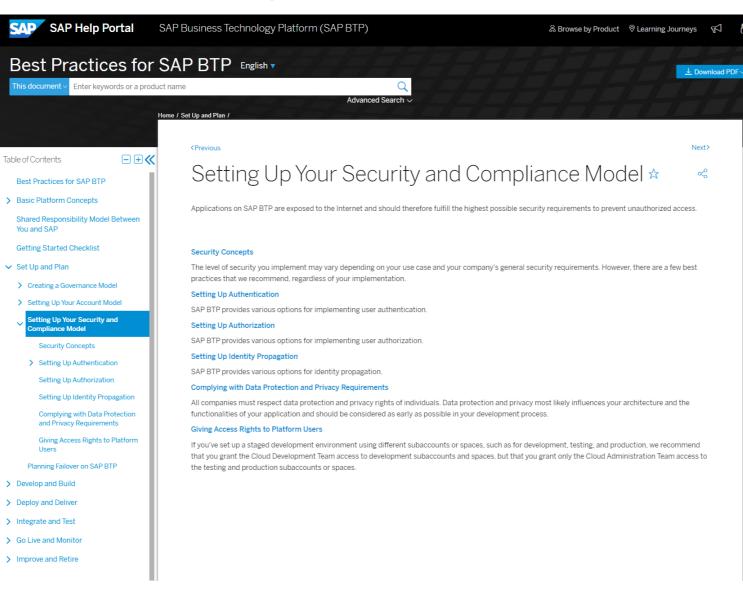

Guidance

Ą

Aa

цĠ

### Set up CI/CD efficiently for SAP environments

### **Our mission**

... is to enable the implementation of CI/CD for the development of business solutions on SAP BTP and thereby, strongly focus on our customers' and partners' needs.

You can choose from two different solutions, depending on your level of **expertise** and the level of **flexibility** you require:

# SAP Continuous Integration and Delivery

- Simplify and speed up your CI/CD setup trough predefined pipelines that are ready-to-use
- Follow SAP recommendations and best practices
- Don't worry about the underlying CI/CD infrastructure

Onboard SAPUI5 and CAP apps

Connect

# Integrate with TMS

. . .

**CI/CD** enablement

with Monitor GitHub Build Status

#### Simplicity

for typical SAP business application developers

### Set up CI/CD efficiently for SAP environments

### **Our mission**

... is to enable the implementation of CI/CD for the development of business solutions on SAP BTP and thereby, strongly focus on our customers' and partners' needs.

You can choose from two different solutions, depending on your level of **expertise** and the level of **flexibility** you require:

٢À

### SAP Continuous Integration and Delivery

- Simplify and speed up your CI/CD setup trough predefined pipelines that are ready-to-use
- Follow SAP recommendations and best practices
- Don't worry about the underlying CI/CD infrastructure

ΓÀ **Project "Piper"** Build custom pipelines with the help of our shared library Reuse your own CI/CD infra-ΓÀ **CI/CD Best** structure **Practices Guide** Simplify your tool setup through Apply CI/CD principles to our set of Docker images SAP-specific technologies

#### Simplicity

for typical SAP business application developers

### **Flexibility**

to automate complex and customer-specific development scenarios

**CI/CD** enablement

# **Continuous Integration and Delivery**

**Continuous Integration and Delivery Best Practices Guide** 

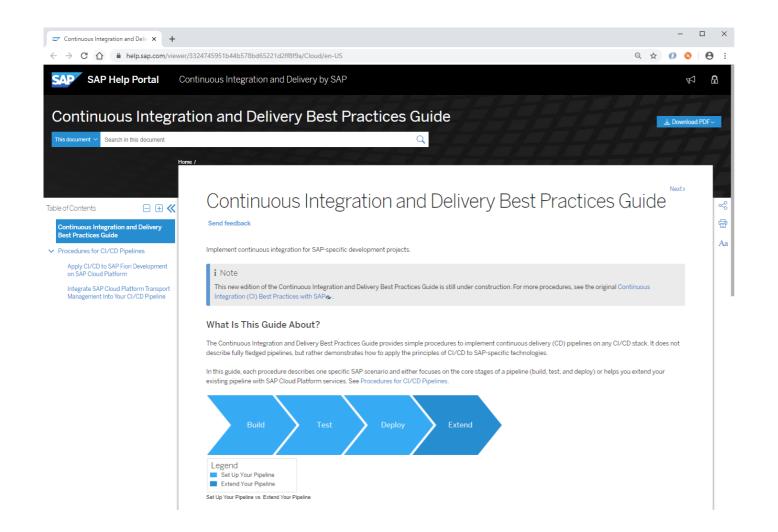

CI/CD enablement

- Provides simple procedures to implement continuous delivery pipelines on any CI/CD stack
- Demonstrates how to apply principles of CI/CD to SAP-specific technology

63

# **DevOps with SAP BTP**

Develop & test

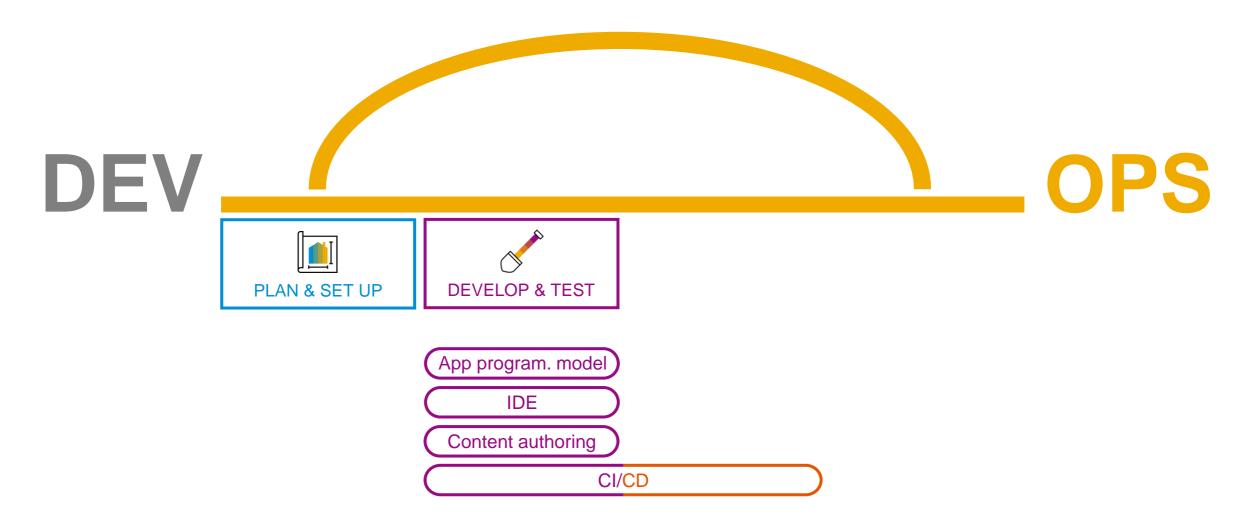

### **Develop** your application

Development environments

Create & use your application development environment:

 Local environment, such as eclipse + plugin/toolkit or Microsoft's Visual Studio Code

SAP Business Application Studio:

| \$P              | File Edit Selection View Go D                                                                                                    | ebug Terminal Help                                                 |                                    | SAP Business Application Studio             |               |
|------------------|----------------------------------------------------------------------------------------------------|--------------------------------------------------------------------|------------------------------------|---------------------------------------------|---------------|
| ٥                | EXPLORER                                                                                                    | I Welcome                                                          | Project From Template ×            |                                             |               |
|                  | UNTITLED (WORKSPACE)     Win Books                                                                                                    |                                                                    |                                    |                                             |               |
| Ω<br>¥<br>®      | Im books-approuter     Im books-approuter     Im that Westure     Imit and Imit and Imit | New Project From Template                                          |                                    |                                             |               |
|                  |                                                                                                    | Select Template and Target Location     Target Running Environment |                                    | Basic Attributes Enter an HTML5 module name |               |
|                  |                                                                                                    |                                                                    |                                    | karmaApp                                    |               |
| $\triangleright$ |                                                                                                    | Project Name     HTML 5 Applications Runtime                       | Do you want to add authentication? |                                             |               |
|                  |                                                                                                    |                                                                    | . 5 Applications Runtime           | Yes                                         |               |
|                  |                                                                                                    |                                                                    |                                    | Enter a namespace                           |               |
|                  |                                                                                                    | Basic                                                              | Attributes                         | ns                                          |               |
|                  |                                                                                                    |                                                                    |                                    | Do you want to enable Karma tests?          |               |
|                  | V NPM SCRIPTS                                                                                                    |                                                                    |                                    |                                             |               |
|                  | <ul> <li>file:///home/user/projects/Books</li> <li>books-approuter/package.json</li> </ul>                                                                                                    |                                                                    |                                    |                                             | < Back Next > |
|                  |                                                                                                    |                                                                    |                                    |                                             |               |

### **Develop** your application

Creation and handling of content

Content authoring

When developing apps (that is, creating or changing code), you normally also come up with **content** that is relevant for your business application:

. . .

- Security roles
- Destinations
- Application-specific content

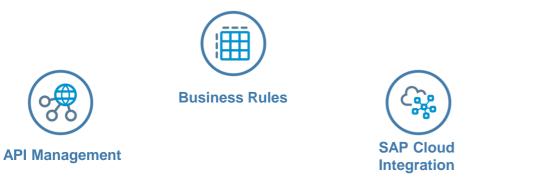

# Agile development

Using automated Continuous Integration and Continuous Delivery pipelines

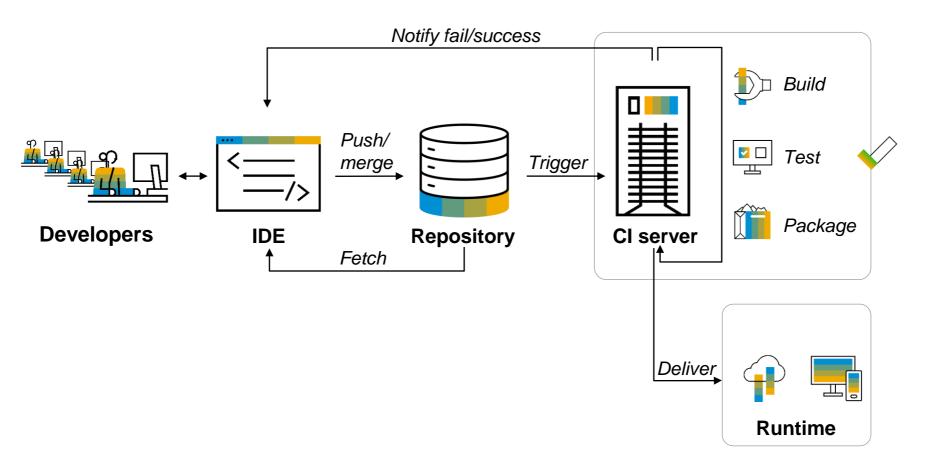

**Continuous Integration and Delivery (CI/CD)** 

CI/CD

# **DevOps with SAP BTP**

Delivery & change

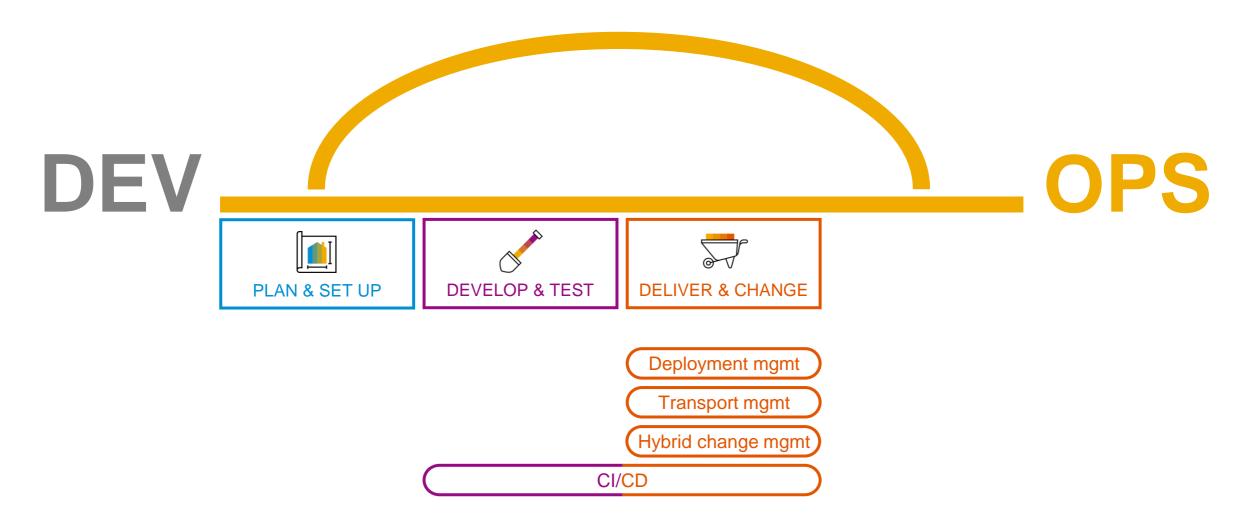

### Deliver your changes toward production Example app

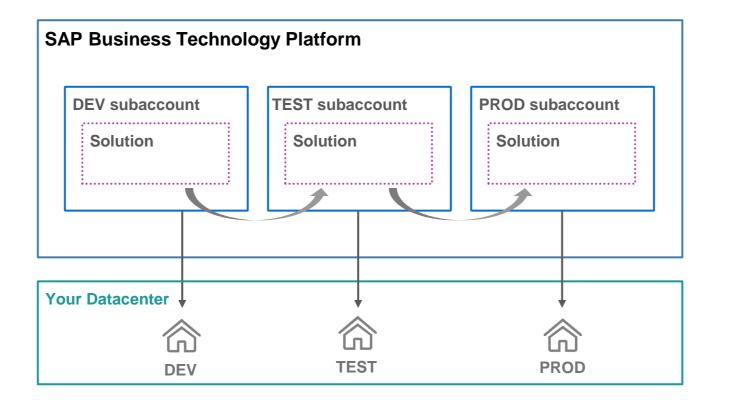

# **Deliver** your changes toward production

Transport mgmt

Combining agility + control

#### **Development** landscape

- Based on Continuous Integration principles, managed by DevOps team
  - Verification of single developer change
    - Typically fully automated

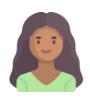

Developer User

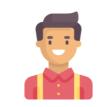

Basis User

#### **Delivery landscape**

- Based on strict *Transport Management* rules (policies, schedules), managed by ops/approvers
- Verification of release candidate version
- Typically done with manual confirmation

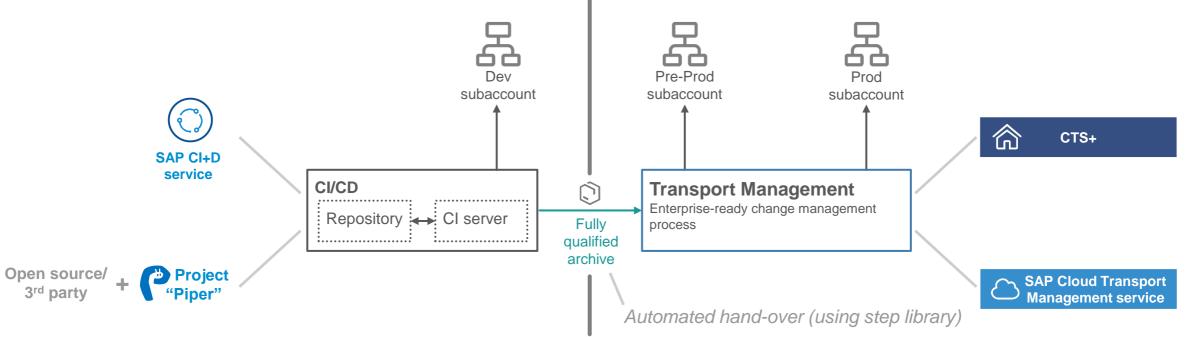

# **DevOps with SAP BTP**

Monitor & operate

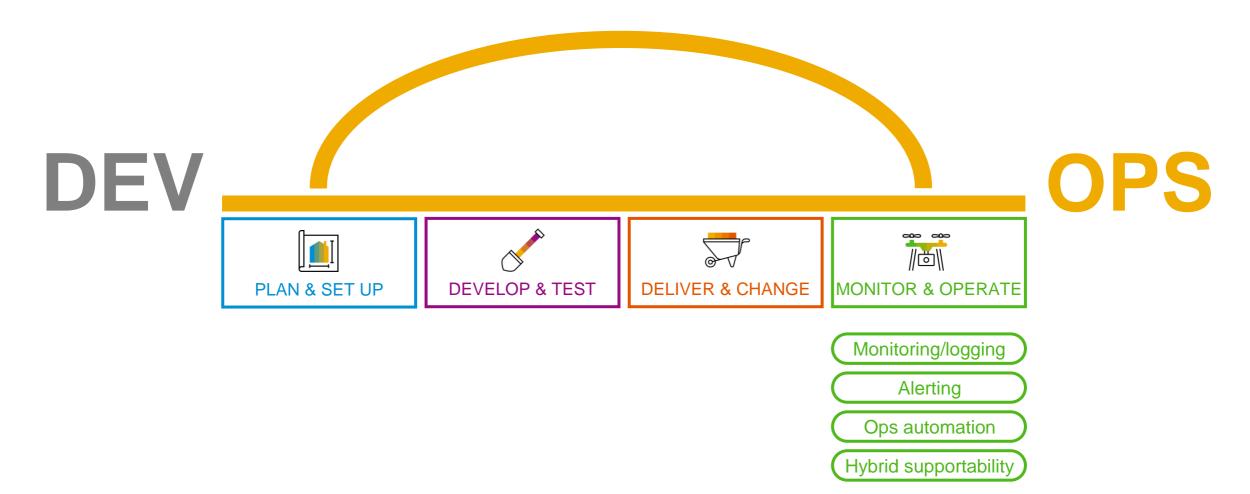

### **Operations for SAP BTP** SAP Alert Notification service for SAP BTP

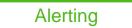

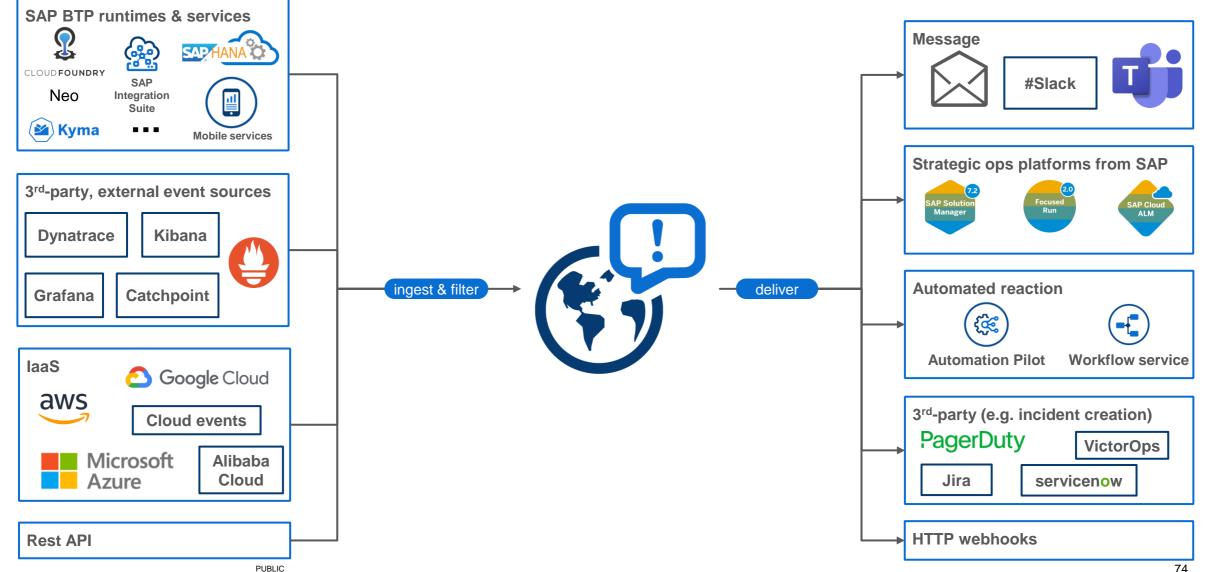

# **Operations for SAP BTP**

Example: complement alerts with automation

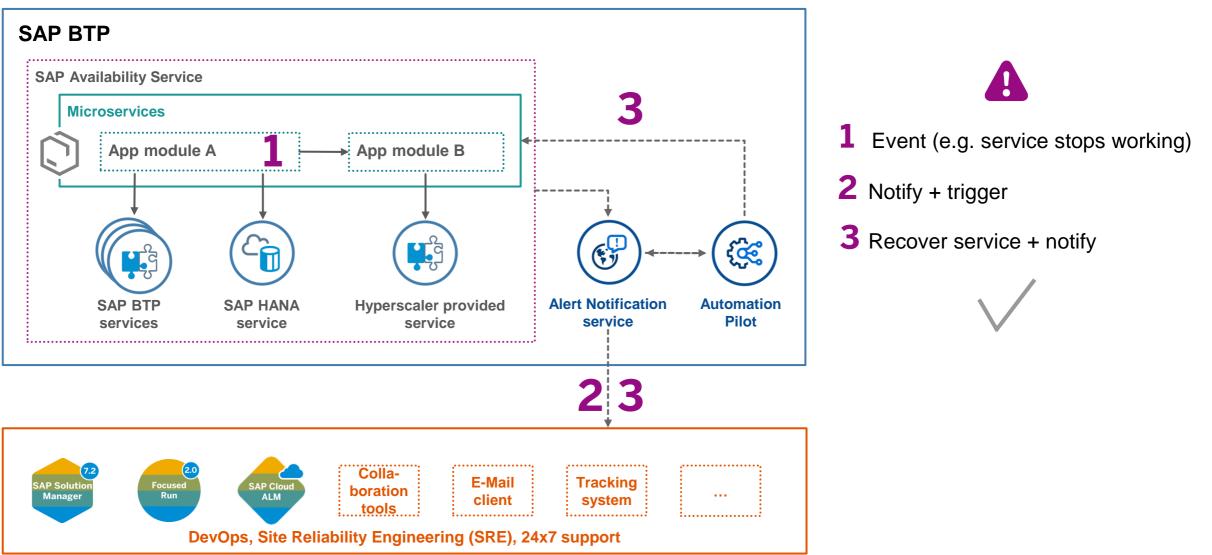

Ops automation

# Summary

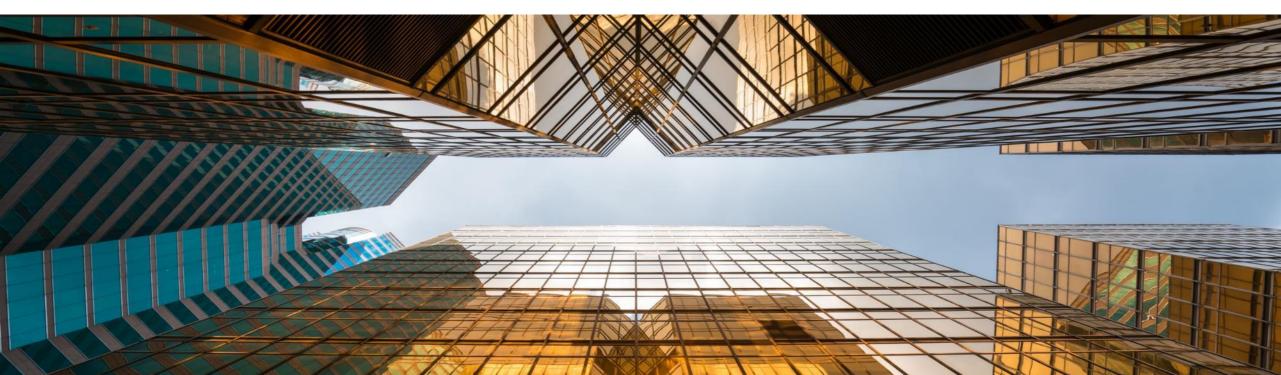

# **DevOps with SAP BTP**

Corner stones of our offering

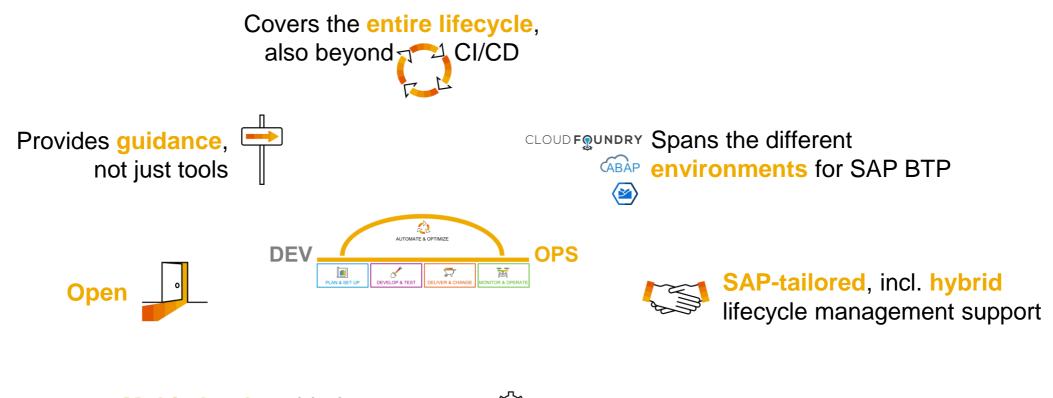

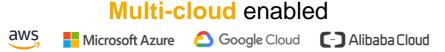

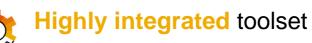

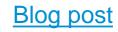

### openSAP course Efficient DevOps with SAP

Available as self-paced course

Course language: English

### **Course content:**

- Week 1: Introduction to DevOps
- Week 2: CI/CD with ABAP (On-Premise)
- Week 3: Delivery of Cloud Applications
- Week 4: Hybrid Change and Test Management
- Week 5: Operation of Your Solution and Summary

https://open.sap.com/courses/devops1

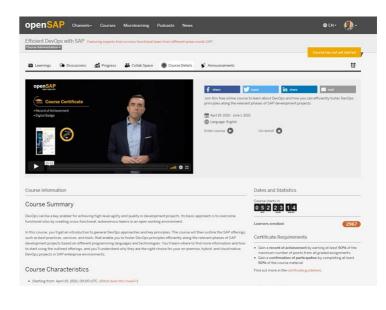

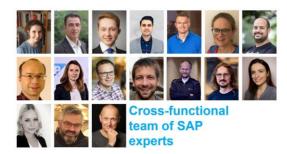

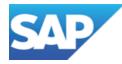

# Thank You for Joining! ③

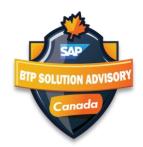